#### **Dispositivos Móveis**

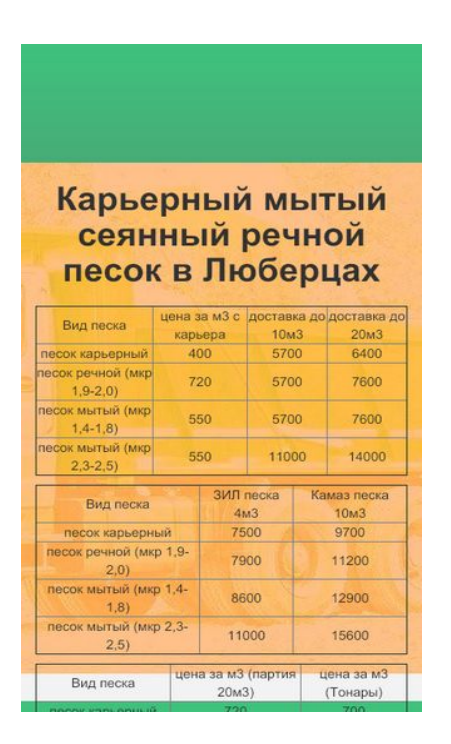

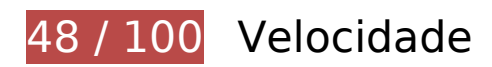

*Deve corrigir:* 

### **Aproveitar cache do navegador**

A definição de uma data de validade ou de uma idade máxima nos cabeçalhos de HTTP para recursos estáticos instrui o navegador a carregar os recursos transferidos anteriormente a partir do disco local e não por meio da rede.

[Aproveite o cache do navegador](http://www.review.netguides.eu/redirect.php?url=https%3A%2F%2Fdevelopers.google.com%2Fspeed%2Fdocs%2Finsights%2FLeverageBrowserCaching) para os seguintes recursos que podem ser armazenados em cache:

- http://lyubercy-pesok.ru/css/animate.css (expiração não especificada)
- http://lyubercy-pesok.ru/css/bootstrap.css (expiração não especificada)
- http://lyubercy-pesok.ru/css/main.css (expiração não especificada)
- http://lyubercy-pesok.ru/css/owl.carousel.css (expiração não especificada)
- http://lyubercy-pesok.ru/css/owl.transitions.css (expiração não especificada)
- http://lyubercy-pesok.ru/img/hero.jpg (expiração não especificada)
- http://lyubercy-pesok.ru/img2/pesok-karernyj-lyubercy-1.jpg (expiração não especificada)
- http://lyubercy-pesok.ru/img2/pesok-karernyj-lyubercy-2.jpg (expiração não especificada)
- http://lyubercy-pesok.ru/img2/pesok-kvarcevyj-lyubercy-0,63.jpg (expiração não especificada)
- http://lyubercy-pesok.ru/img2/pesok-mytyj-lyubercy-1.jpg (expiração não especificada)
- http://lyubercy-pesok.ru/img2/pesok-mytyj-lyubercy-2.jpg (expiração não especificada)
- http://lyubercy-pesok.ru/img2/pesok-rechnoj-frakcionnyj-lyubercy-0,1-0,5.jpg (expiração não especificada)
- http://lyubercy-pesok.ru/img2/pesok-rechnoj-frakcionnyj-lyubercy-0,5-2,0.jpg (expiração não especificada)
- http://lyubercy-pesok.ru/img2/pesok-rechnoj-lyubercy-1.jpg (expiração não especificada)
- http://lyubercy-pesok.ru/img2/pesok-rechnoj-lyubercy-2.jpg (expiração não especificada)
- http://lyubercy-pesok.ru/img2/pesok-seyannyj-lyubercy.jpg (expiração não especificada)
- https://mc.yandex.ru/metrika/advert.gif (60 minutos)
- https://mc.yandex.ru/metrika/tag.js (60 minutos)

### **Eliminar JavaScript e CSS de bloqueio de renderização no conteúdo acima da borda**

Sua página tem 5 recursos de CSS de bloqueio. Isso causa um atraso na renderização de sua página.

Nenhuma parte do conteúdo acima da dobra em sua página seria renderizado sem aguardar o carregamento dos seguintes recursos. Tente adiar ou carregar de maneira assíncrona os recursos de bloqueio, ou incorpore in-line as partes fundamentais desses recursos diretamente ao HTML.

[Otimize a exibição de CSS](http://www.review.netguides.eu/redirect.php?url=https%3A%2F%2Fdevelopers.google.com%2Fspeed%2Fdocs%2Finsights%2FOptimizeCSSDelivery) dos seguintes itens:

- http://lyubercy-pesok.ru/css/bootstrap.css
- http://lyubercy-pesok.ru/css/owl.transitions.css
- http://lyubercy-pesok.ru/css/owl.carousel.css
- http://lyubercy-pesok.ru/css/animate.css

http://lyubercy-pesok.ru/css/main.css

## **Otimizar imagens**

Formatar e compactar corretamente imagens pode economizar muitos bytes de dados.

[Otimize as seguintes imagens](http://www.review.netguides.eu/redirect.php?url=https%3A%2F%2Fdevelopers.google.com%2Fspeed%2Fdocs%2Finsights%2FOptimizeImages) para diminuir o tamanho em 780,7 KiB (16% de redução).

- A compactação de http://lyubercy-pesok.ru/img2/pesok-seyannyj-lyubercy.jpg pouparia 88,7 KiB (17% de redução).
- A compactação de http://lyubercy-pesok.ru/img2/pesok-mytyj-lyubercy-2.jpg pouparia 84,6 KiB (15% de redução).
- A compactação de http://lyubercy-pesok.ru/img2/pesok-mytyj-lyubercy-1.jpg pouparia 81,8 KiB (17% de redução).
- A compactação de http://lyubercy-pesok.ru/img2/pesok-karernyj-lyubercy-2.jpg pouparia 77,5 KiB (16% de redução).
- A compactação de http://lyubercy-pesok.ru/img2/pesok-rechnoj-frakcionnyjlyubercy-0,1-0,5.jpg pouparia 76,7 KiB (17% de redução).
- A compactação de http://lyubercy-pesok.ru/img2/pesok-karernyj-lyubercy-1.jpg pouparia 76,1 KiB (16% de redução).
- A compactação de http://lyubercy-pesok.ru/img2/pesok-rechnoj-frakcionnyjlyubercy-0,5-2,0.jpg pouparia 75,8 KiB (16% de redução).
- A compactação de http://lyubercy-pesok.ru/img2/pesok-rechnoj-lyubercy-2.jpg pouparia 69,5 KiB (14% de redução).
- A compactação de http://lyubercy-pesok.ru/img2/pesok-kvarcevyj-lyubercy-0,63.jpg pouparia 68 KiB (14% de redução).
- A compactação de http://lyubercy-pesok.ru/img2/pesok-rechnoj-lyubercy-1.jpg pouparia 67,6 KiB (14% de redução).
- A compactação de http://lyubercy-pesok.ru/img/hero.jpg pouparia 14,5 KiB (12% de redução).

## **Considere Corrigir:**

### **Compactar CSS**

A compactação do código CSS pode economizar muitos bytes de dados e acelerar os tempos de download e de análise.

[Reduza a CSS](http://www.review.netguides.eu/redirect.php?url=https%3A%2F%2Fdevelopers.google.com%2Fspeed%2Fdocs%2Finsights%2FMinifyResources) para os seguintes recursos a fim de diminuir o tamanho em 1,8 KiB (20% de redução).

- Reduzir http://lyubercy-pesok.ru/css/animate.css pouparia 1,1 KiB (22% de redução) após a compactação.
- Reduzir http://lyubercy-pesok.ru/css/main.css pouparia 479 B (16% de redução) após a compactação.
- Reduzir http://lyubercy-pesok.ru/css/owl.carousel.css pouparia 114 B (22% de redução) após a compactação.
- Reduzir http://lyubercy-pesok.ru/css/owl.transitions.css pouparia 104 B (15% de redução) após a compactação.

# **6 regras corretas**

### **Evitar redirecionamentos da página de destino**

Sua página não tem redirecionamentos. Saiba mais sobre [como evitar os redirecionamentos da](http://www.review.netguides.eu/redirect.php?url=https%3A%2F%2Fdevelopers.google.com%2Fspeed%2Fdocs%2Finsights%2FAvoidRedirects) [página de destino.](http://www.review.netguides.eu/redirect.php?url=https%3A%2F%2Fdevelopers.google.com%2Fspeed%2Fdocs%2Finsights%2FAvoidRedirects)

### **Ativar compactação**

Você ativou a compactação. Saiba mais sobre [como ativar a compactação](http://www.review.netguides.eu/redirect.php?url=https%3A%2F%2Fdevelopers.google.com%2Fspeed%2Fdocs%2Finsights%2FEnableCompression).

### **Reduzir o tempo de resposta do servidor**

Seu servidor respondeu rapidamente. Saiba mais sobre a [otimização do tempo de resposta do](http://www.review.netguides.eu/redirect.php?url=https%3A%2F%2Fdevelopers.google.com%2Fspeed%2Fdocs%2Finsights%2FServer) [servidor](http://www.review.netguides.eu/redirect.php?url=https%3A%2F%2Fdevelopers.google.com%2Fspeed%2Fdocs%2Finsights%2FServer).

## **Dispositivos Móveis**

### **Compactar HTML**

Seu HTML está reduzido. Saiba mais sobre [como reduzir o HTMLl](http://www.review.netguides.eu/redirect.php?url=https%3A%2F%2Fdevelopers.google.com%2Fspeed%2Fdocs%2Finsights%2FMinifyResources).

## **Compactar JavaScript**

Seu conteúdo JavaScript está reduzido. Saiba mais sobre [como reduzir o JavaScript.](http://www.review.netguides.eu/redirect.php?url=https%3A%2F%2Fdevelopers.google.com%2Fspeed%2Fdocs%2Finsights%2FMinifyResources)

### **Priorizar o conteúdo visível**

Você tem conteúdo acima da dobra com a prioridade correta. Saiba mais sobre [como priorizar o](http://www.review.netguides.eu/redirect.php?url=https%3A%2F%2Fdevelopers.google.com%2Fspeed%2Fdocs%2Finsights%2FPrioritizeVisibleContent) [conteúdo visível](http://www.review.netguides.eu/redirect.php?url=https%3A%2F%2Fdevelopers.google.com%2Fspeed%2Fdocs%2Finsights%2FPrioritizeVisibleContent).

# **100 / 100** Experiência de utilizador

 **5 regras corretas** 

### **Evitar plug-ins**

Parece que sua página não usa plug-ins, o que previne o uso de conteúdos em muitas plataformas. Saiba mais sobre a importância de [evitar plug-ins.](http://www.review.netguides.eu/redirect.php?url=https%3A%2F%2Fdevelopers.google.com%2Fspeed%2Fdocs%2Finsights%2FAvoidPlugins)

### **Configure o visor**

Sua página especifica um visor que corresponde ao tamanho do dispositivo. Isso permite que ela seja exibida apropriadamente em todos os dispositivos. Saiba mais sobre a [configuração de visores](http://www.review.netguides.eu/redirect.php?url=https%3A%2F%2Fdevelopers.google.com%2Fspeed%2Fdocs%2Finsights%2FConfigureViewport).

### **Dimensionar o conteúdo para se ajustar à janela de visualização**

Os conteúdos da sua página se ajustam à janela de visualização. Saiba mais sobre [como](http://www.review.netguides.eu/redirect.php?url=https%3A%2F%2Fdevelopers.google.com%2Fspeed%2Fdocs%2Finsights%2FSizeContentToViewport) [dimensionar o conteúdo para se ajustar à janela de visualização](http://www.review.netguides.eu/redirect.php?url=https%3A%2F%2Fdevelopers.google.com%2Fspeed%2Fdocs%2Finsights%2FSizeContentToViewport).

## **Dispositivos Móveis**

### **Tamanho apropriado dos pontos de toque**

Todos os links/botões da sua página são grandes o suficiente para que um usuário toque com facilidade no touchscreen. Saiba mais sobre o [tamanho apropriado dos pontos de toque.](http://www.review.netguides.eu/redirect.php?url=https%3A%2F%2Fdevelopers.google.com%2Fspeed%2Fdocs%2Finsights%2FSizeTapTargetsAppropriately)

### **Use tamanhos de fonte legíveis**

O texto na sua página é legível. Saiba mais sobre o [uso de tamanhos de fonte legíveis](http://www.review.netguides.eu/redirect.php?url=https%3A%2F%2Fdevelopers.google.com%2Fspeed%2Fdocs%2Finsights%2FUseLegibleFontSizes).

#### **Desktop**

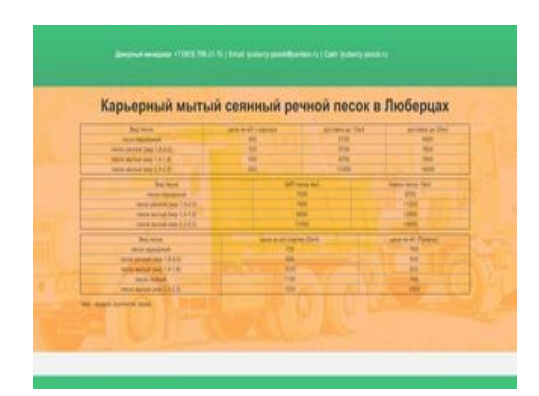

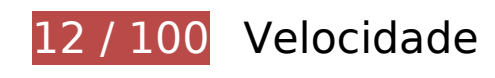

*D* Deve corrigir:

### **Otimizar imagens**

Formatar e compactar corretamente imagens pode economizar muitos bytes de dados.

[Otimize as seguintes imagens](http://www.review.netguides.eu/redirect.php?url=https%3A%2F%2Fdevelopers.google.com%2Fspeed%2Fdocs%2Finsights%2FOptimizeImages) para diminuir o tamanho em 4,4 MiB (87% de redução).

- A compactação e o redimensionamento de http://lyubercy-pesok.ru/img2/pesok-seyannyjlyubercy.jpg poderiam poupar 503,1 KiB (redução de 95%).
- A compactação e o redimensionamento de http://lyubercy-pesok.ru/img2/pesok-kvarcevyjlyubercy-0,63.jpg poderiam poupar 498,1 KiB (redução de 96%).

#### **Desktop**

- A compactação e o redimensionamento de http://lyubercy-pesok.ru/img2/pesok-mytyjlyubercy-1.jpg poderiam poupar 479,9 KiB (redução de 95%).
- A compactação e o redimensionamento de http://lyubercy-pesok.ru/img2/pesok-rechnojlyubercy-1.jpg poderiam poupar 479,9 KiB (redução de 95%).
- A compactação e o redimensionamento de http://lyubercy-pesok.ru/img2/pesok-karernyjlyubercy-1.jpg poderiam poupar 478,5 KiB (redução de 95%).
- A compactação e o redimensionamento de http://lyubercy-pesok.ru/img2/pesok-mytyjlyubercy-2.jpg poderiam poupar 457,9 KiB (redução de 81%).
- A compactação e o redimensionamento de http://lyubercy-pesok.ru/img2/pesok-rechnojfrakcionnyj-lyubercy-0,1-0,5.jpg poderiam poupar 439,1 KiB (redução de 95%).
- A compactação e o redimensionamento de http://lyubercy-pesok.ru/img2/pesok-karernyjlyubercy-2.jpg poderiam poupar 411,3 KiB (redução de 79%).
- A compactação e o redimensionamento de http://lyubercy-pesok.ru/img2/pesok-rechnojlyubercy-2.jpg poderiam poupar 410,3 KiB (redução de 80%).
- A compactação e o redimensionamento de http://lyubercy-pesok.ru/img2/pesok-rechnojfrakcionnyj-lyubercy-0,5-2,0.jpg poderiam poupar 383,3 KiB (redução de 79%).
- A compactação de http://lyubercy-pesok.ru/img/hero.jpg pouparia 14,5 KiB (12% de redução).

# **Considere Corrigir:**

### **Aproveitar cache do navegador**

A definição de uma data de validade ou de uma idade máxima nos cabeçalhos de HTTP para recursos estáticos instrui o navegador a carregar os recursos transferidos anteriormente a partir do disco local e não por meio da rede.

[Aproveite o cache do navegador](http://www.review.netguides.eu/redirect.php?url=https%3A%2F%2Fdevelopers.google.com%2Fspeed%2Fdocs%2Finsights%2FLeverageBrowserCaching) para os seguintes recursos que podem ser armazenados em cache:

- http://lyubercy-pesok.ru/css/animate.css (expiração não especificada)
- http://lyubercy-pesok.ru/css/bootstrap.css (expiração não especificada)
- http://lyubercy-pesok.ru/css/main.css (expiração não especificada)
- http://lyubercy-pesok.ru/css/owl.carousel.css (expiração não especificada)
- http://lyubercy-pesok.ru/css/owl.transitions.css (expiração não especificada)

#### **Desktop**

- http://lyubercy-pesok.ru/img/hero.jpg (expiração não especificada)
- http://lyubercy-pesok.ru/img2/pesok-karernyj-lyubercy-1.jpg (expiração não especificada)
- http://lyubercy-pesok.ru/img2/pesok-karernyj-lyubercy-2.jpg (expiração não especificada)
- http://lyubercy-pesok.ru/img2/pesok-kvarcevyj-lyubercy-0,63.jpg (expiração não especificada)
- http://lyubercy-pesok.ru/img2/pesok-mytyj-lyubercy-1.jpg (expiração não especificada)
- http://lyubercy-pesok.ru/img2/pesok-mytyj-lyubercy-2.jpg (expiração não especificada)
- http://lyubercy-pesok.ru/img2/pesok-rechnoj-frakcionnyj-lyubercy-0,1-0,5.jpg (expiração não especificada)
- http://lyubercy-pesok.ru/img2/pesok-rechnoj-frakcionnyj-lyubercy-0,5-2,0.jpg (expiração não especificada)
- http://lyubercy-pesok.ru/img2/pesok-rechnoj-lyubercy-1.jpg (expiração não especificada)
- http://lyubercy-pesok.ru/img2/pesok-rechnoj-lyubercy-2.jpg (expiração não especificada)
- http://lyubercy-pesok.ru/img2/pesok-seyannyj-lyubercy.jpg (expiração não especificada)
- https://mc.yandex.ru/metrika/advert.gif (60 minutos)
- https://mc.yandex.ru/metrika/tag.js (60 minutos)

## **Compactar CSS**

A compactação do código CSS pode economizar muitos bytes de dados e acelerar os tempos de download e de análise.

[Reduza a CSS](http://www.review.netguides.eu/redirect.php?url=https%3A%2F%2Fdevelopers.google.com%2Fspeed%2Fdocs%2Finsights%2FMinifyResources) para os seguintes recursos a fim de diminuir o tamanho em 1,8 KiB (20% de redução).

- Reduzir http://lyubercy-pesok.ru/css/animate.css pouparia 1,1 KiB (22% de redução) após a compactação.
- Reduzir http://lyubercy-pesok.ru/css/main.css pouparia 479 B (16% de redução) após a compactação.
- Reduzir http://lyubercy-pesok.ru/css/owl.carousel.css pouparia 114 B (22% de redução) após a compactação.
- Reduzir http://lyubercy-pesok.ru/css/owl.transitions.css pouparia 104 B (15% de redução)

após a compactação.

### **Eliminar JavaScript e CSS de bloqueio de renderização no conteúdo acima da borda**

Sua página tem 5 recursos de CSS de bloqueio. Isso causa um atraso na renderização de sua página.

Nenhuma parte do conteúdo acima da dobra em sua página seria renderizado sem aguardar o carregamento dos seguintes recursos. Tente adiar ou carregar de maneira assíncrona os recursos de bloqueio, ou incorpore in-line as partes fundamentais desses recursos diretamente ao HTML.

[Otimize a exibição de CSS](http://www.review.netguides.eu/redirect.php?url=https%3A%2F%2Fdevelopers.google.com%2Fspeed%2Fdocs%2Finsights%2FOptimizeCSSDelivery) dos seguintes itens:

- http://lyubercy-pesok.ru/css/bootstrap.css
- http://lyubercy-pesok.ru/css/owl.transitions.css
- http://lyubercy-pesok.ru/css/owl.carousel.css
- http://lyubercy-pesok.ru/css/animate.css
- http://lyubercy-pesok.ru/css/main.css

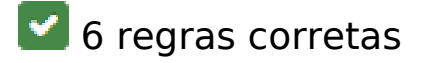

### **Evitar redirecionamentos da página de destino**

Sua página não tem redirecionamentos. Saiba mais sobre [como evitar os redirecionamentos da](http://www.review.netguides.eu/redirect.php?url=https%3A%2F%2Fdevelopers.google.com%2Fspeed%2Fdocs%2Finsights%2FAvoidRedirects) [página de destino.](http://www.review.netguides.eu/redirect.php?url=https%3A%2F%2Fdevelopers.google.com%2Fspeed%2Fdocs%2Finsights%2FAvoidRedirects)

### **Ativar compactação**

Você ativou a compactação. Saiba mais sobre [como ativar a compactação](http://www.review.netguides.eu/redirect.php?url=https%3A%2F%2Fdevelopers.google.com%2Fspeed%2Fdocs%2Finsights%2FEnableCompression).

## **Desktop**

### **Reduzir o tempo de resposta do servidor**

Seu servidor respondeu rapidamente. Saiba mais sobre a [otimização do tempo de resposta do](http://www.review.netguides.eu/redirect.php?url=https%3A%2F%2Fdevelopers.google.com%2Fspeed%2Fdocs%2Finsights%2FServer) [servidor](http://www.review.netguides.eu/redirect.php?url=https%3A%2F%2Fdevelopers.google.com%2Fspeed%2Fdocs%2Finsights%2FServer).

**Compactar HTML**

Seu HTML está reduzido. Saiba mais sobre como reduzir o HTMLI.

## **Compactar JavaScript**

Seu conteúdo JavaScript está reduzido. Saiba mais sobre [como reduzir o JavaScript.](http://www.review.netguides.eu/redirect.php?url=https%3A%2F%2Fdevelopers.google.com%2Fspeed%2Fdocs%2Finsights%2FMinifyResources)

**Priorizar o conteúdo visível**

Você tem conteúdo acima da dobra com a prioridade correta. Saiba mais sobre [como priorizar o](http://www.review.netguides.eu/redirect.php?url=https%3A%2F%2Fdevelopers.google.com%2Fspeed%2Fdocs%2Finsights%2FPrioritizeVisibleContent) [conteúdo visível](http://www.review.netguides.eu/redirect.php?url=https%3A%2F%2Fdevelopers.google.com%2Fspeed%2Fdocs%2Finsights%2FPrioritizeVisibleContent).